### **M1.5.**

#### **Forma Simplificada del Pedimento.**

La forma simplificada del Pedimento es un formato dinámico conformado por bloques, en el cual se deberán imprimir únicamente los bloques que se indican en el presente, con la información transmitida al SAAI en el momento de la elaboración del pedimento a que se refiere el Instructivo para el llenado del pedimento del Anexo 22.

Este formato deberá presentarse en un ejemplar destinado al importador o exportador. En la parte inferior derecha, deberá llevar impresa la leyenda que corresponda conforme a lo siguiente:

Destino/origen: interior del país.

Destino/origen: región fronteriza.

Destino/origen: franja fronteriza.

Cuando el destino de la mercancía sea el interior del país, se trate de exportación, de pedimento complementario o pedimento de tránsito, la forma en que se imprimirá el pedimento deberá ser blanca, cuando sea a las franjas fronterizas, amarilla y en el caso de la región fronteriza, verde.

En ningún caso la mercancía podrá circular con el ejemplar por una zona del país diferente a la que corresponda conforme al color, excepto del blanco que podrá circular por todo el país.

Este formato no será aplicable tratándose de las operaciones previstas en las reglas 2.5.1., tratándose de vehículos usados, remolques y semirremolques; 2.5.2., tratándose de vehículos usados, remolques y semirremolques; 3.1.21., fracción III, inciso b), 3.5.1., fracción II, 3.5.4., 3.5.5., 3.5.6., 3.5.8. y 3.5.11., así como las de vehículos realizadas al amparo de una franquicia diplomática, de conformidad con el artículo 62, fracción I de la Ley.

A continuación, se presentan los diferentes bloques que pueden conformar la forma simplificada de un pedimento, citando la obligatoriedad de los mismos y la forma en que deberán ser impresos.

Cuando en un campo determinado, el espacio especificado no sea suficiente, éste se podrá ampliar agregando tantos renglones en el apartado como se requieran.

La impresión deberá realizarse de preferencia en láser en papel tamaño carta y los tamaños de letra serán como se indica a continuación:

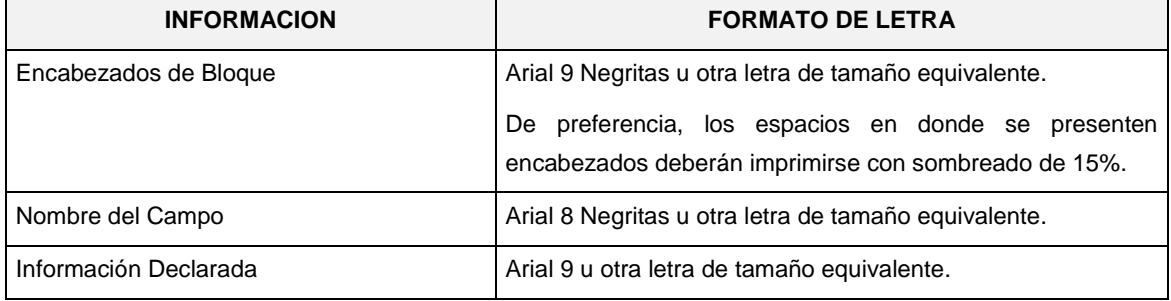

El formato de impresión para todas las fechas será:

DD/MM/AAAA Donde

- DD Es el día a dos posiciones. Dependiendo del mes que se trate, puede ser de 01 a 31.
- MM Es el número de mes. (01 a 12).

# AAAA Es el año a cuatro posiciones.

# **ENCABEZADO DE LA FORMA SIMPLIFICADA DEL PEDIMENTO**

El encabezado principal deberá imprimirse como primer bloque de toda forma simplificada del pedimento. La parte derecha del encabezado deberá utilizarse para la certificación de selección automatizada.

La impresión del sub-bloque denominado "CUADRO DE LIQUIDACION" es obligatorio cuando el pago se realice por Ventanilla Bancaria.

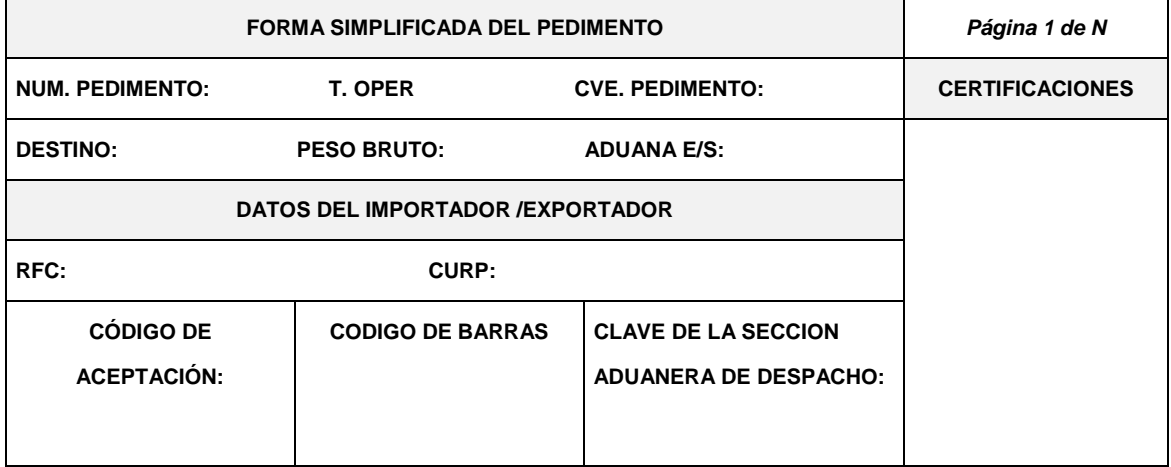

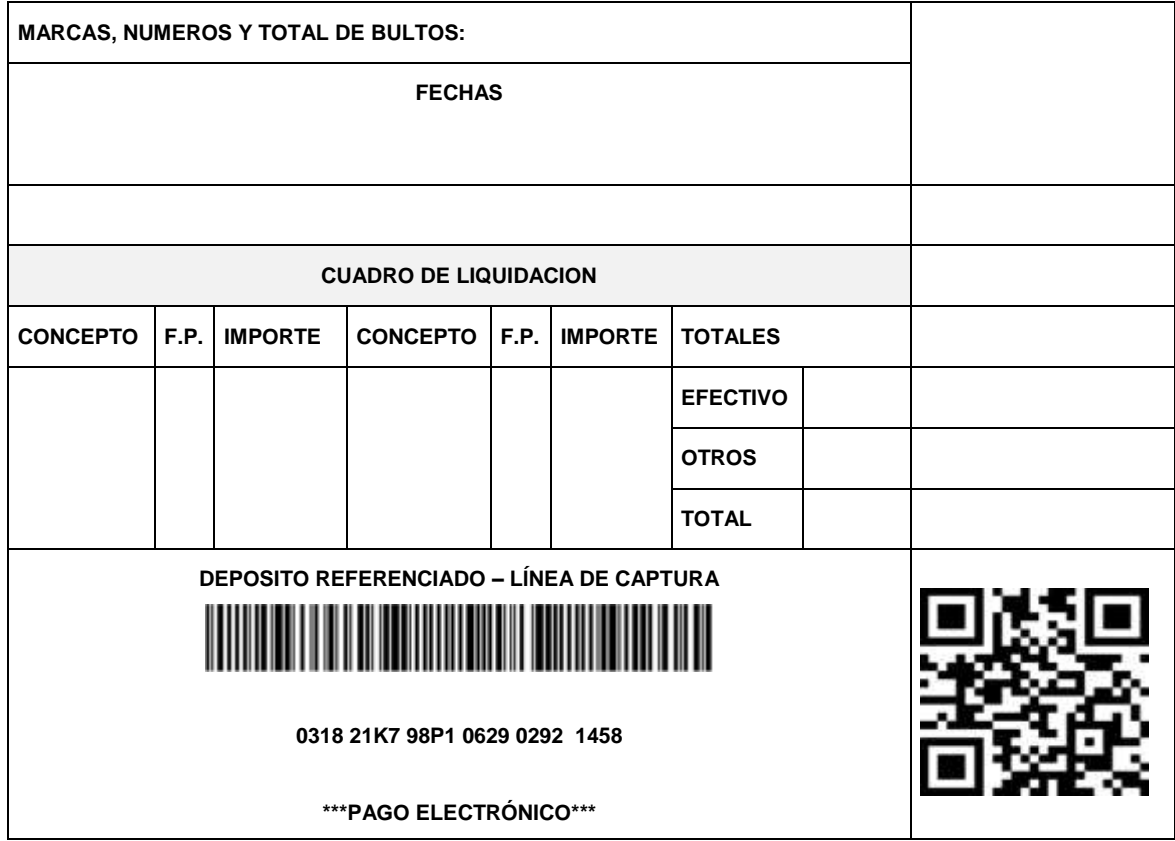

NOTA: En los pedimentos que se tramiten conforme a las reglas 3.7.5., 7.3.6., fracciones I y II, 4.5.20., 4.5.31., 4.8.5., 4.8.7. y 4.8.8., fracción II, los campos DESTINO, PESO BRUTO, MARCAS, NUMEROS Y TOTAL DE BULTOS deberán llevar impresa la leyenda "N/A".

## **ENCABEZADO PARA PAGINAS SECUNDARIAS DE LA FORMA SIMPLIFICADA DEL PEDIMENTO**

El encabezado de las páginas 2 a la última página es el que se presenta a continuación.

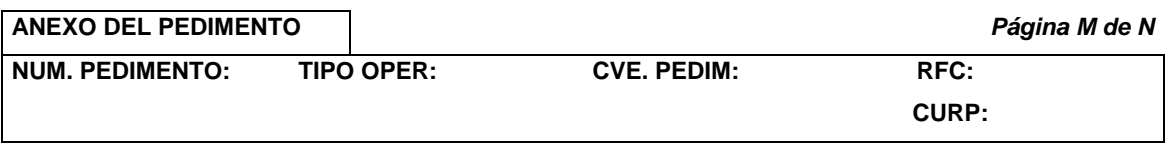

## **PIE DE PAGINA DE TODAS LAS HOJAS DE LA FORMA SIMPLIFICADA DEL PEDIMENTO**

El pie de página que se presenta a continuación deberá ser impreso en la parte inferior de todas las hojas del pedimento. Deberán aparecer la e.firma del agente aduanal, agencia aduanal,, apoderado aduanal o apoderado de almacén.

Cuando el pedimento lleve la e.firma del mandatario, deberán aparecer su RFC y nombre después de los del agente aduanal, agencia aduanal.

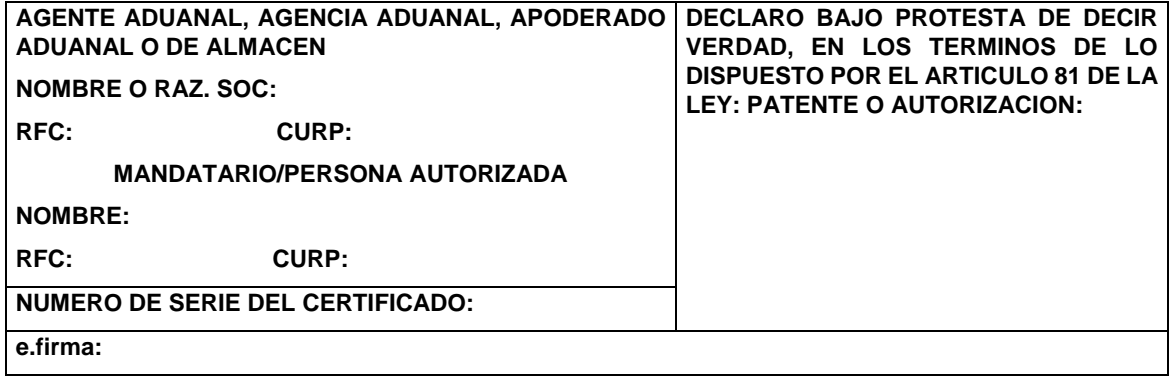

El pago de las contribuciones puede realizarse mediante el servicio de pago Electrónico, conforme a lo establecido en la regla 1.6.2., con la posibilidad de que la cuenta bancaria de la persona que contrate los servicios sea afectada directamente por el Banco. El agente aduanal o apoderado aduanal que utilice el servicio de pago electrónico, deberá imprimir la certificación bancaria en el campo correspondiente de la forma simplificada del pedimento o en el documento oficial conforme al Apéndice 23 "Pago Electrónico" del Anexo 22.

El Importador-Exportador podrá solicitar la certificación de la información transmitida al SAAI por el agente aduanal o apoderado aduanal en el momento de la elaboración del pedimento en la ACIA

**NOTA:** Cuando el pedimento lleve la e.firma del agente aduanal de la agencia aduanal, no se deberán imprimir los datos del mandatario; tratándose de la leyenda de pago electrónico, ésta se deberá imprimir en el Pie de Página de la forma simplificada del pedimento, únicamente en la primera hoja.

### **FIN DEL PEDIMENTO**

Con el fin de identificar la conclusión de la forma simplificada del pedimento, en la última página, se deberá imprimir la siguiente leyenda, inmediatamente después del último bloque de información que se haya impreso.

# **\*\*\*\*\*\*\*\*\*FIN DE PEDIMENTO \*\*\*\*\*NUM. TOTAL DE PARTIDAS: \*\*\*\*\*CLAVE PREVALIDADOR: \*\*\*\*\*\*\*\*\*\***

### **CANDADO(S)**

Para el renglón denominado NUMERO DE CANDADO se podrán imprimir tantos renglones como sean necesarios y en cada uno se podrá declarar la información hasta de seis números de candados.

El renglón 1RA. REVISION y el renglón 2DA. REVISION solamente se imprimen una sola vez.

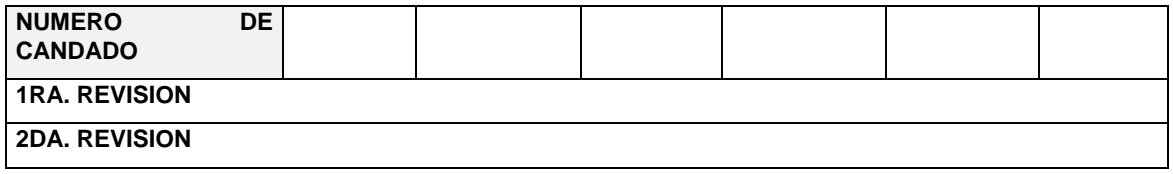

## **GUIAS, MANIFIESTOS, CONOCIMIENTOS DE EMBARQUE O DOCUMENTOS DE TRANSPORTE**

Se podrán imprimir tantos renglones como sean necesarios y en cada uno se podrá declarar la información hasta de tres números de guías, manifiestos o números de orden del conocimiento de embarque (número e identificador) o número de documentos de transporte.

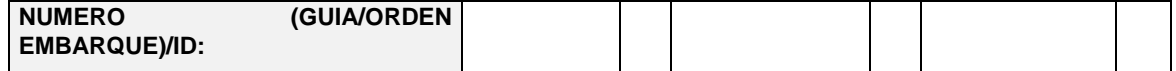

## **CONTENEDORES/EQUIPO DE FERROCARRIL/NUMERO ECONOMICO DEL VEHICULO**

Se podrán imprimir tantos renglones como sean necesarios y en cada uno se podrá declarar la información de contenedores, carro de ferrocarril y número económico de vehículo (número y tipo).

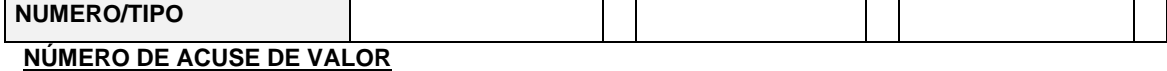

Se podrán imprimir tantos renglones como sean necesarios y en cada uno se podrá declarar la información hasta de cuatro números.

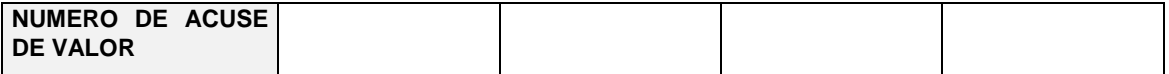

**NOTA:** La información de número de acuse de valor, únicamente tendrá que ser impreso cuando esta información haya sido transmitida en términos de la regla 1.9.18.

### **IDENTIFICADORES (NIVEL PEDIMENTO)**

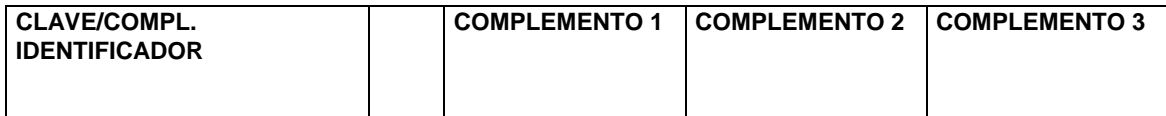

**NOTA:** Este bloque únicamente deberá imprimirse con el identificador correspondiente a las operaciones previstas en la regla 3.1.21., fracción III, inciso a).

### **E-DOCUMENTS**

Este bloque deberá imprimirse únicamente con el complemento 1 del identificador "ED", sin que sea necesario declarar la clave del identificador; se podrán imprimir tantos renglones como sean necesarios y en cada uno se podrá declarar la información hasta de cuatro números de e-document.

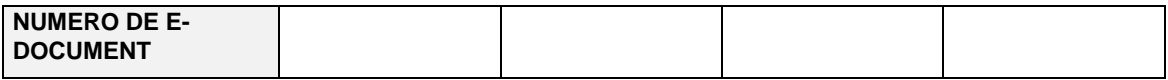

**NOTA:** La información de renglones, únicamente tendrá que ser impresa cuando se adjunte documentación en términos de la regla 3.1.31.

### **DATOS DEL TRANSPORTE Y TRANSPORTISTA**

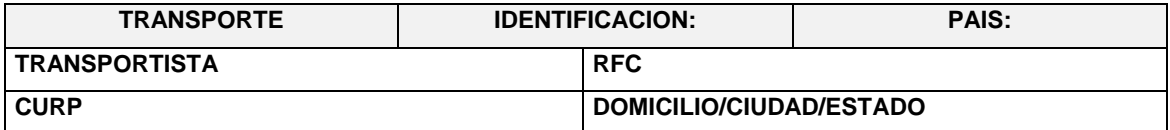

**NOTA:** Este bloque deberá ser impreso cuando electrónicamente se haya enviado esta información.

## **OBSERVACIONES**

El bloque correspondiente a observaciones deberá ser impreso cuando se haya enviado electrónicamente esta información, por considerar conveniente manifestar alguna observación relacionada con el pedimento.

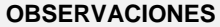

# **RECTIFICACIONES**

# **DATOS DE LA RECTIFICACION**

Cuando se trate de un pedimento de rectificación, el agente aduanal o apoderado aduanal deberá imprimir el siguiente bloque en donde se hace mención al pedimento original y a la clave de documento de la rectificación inmediatamente después del encabezado principal.

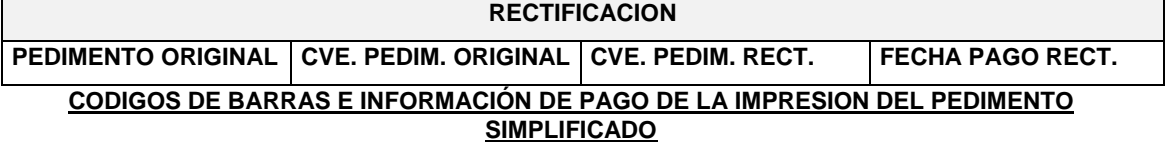

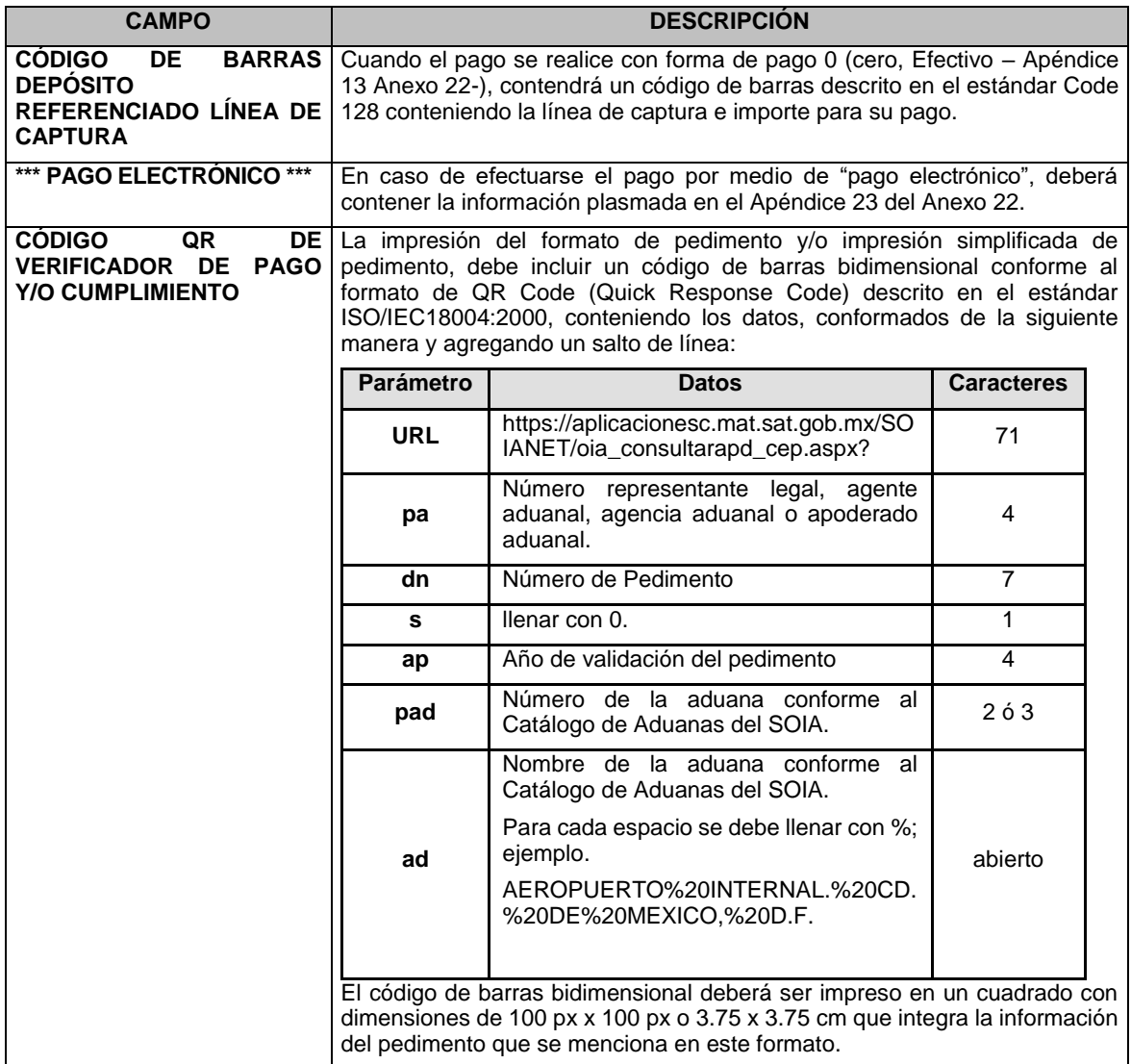

# **DIFERENCIAS DE CONTRIBUCIONES A NIVEL PEDIMENTO**

Después de la información de la rectificación, citada en el bloque denominado "Datos de la rectificación", se deberá imprimir el cuadro de liquidación de las diferencias totales del pedimento de rectificación en relación a las contribuciones pagadas en el pedimento que se esté rectificando.

Cabe mencionar que los valores citados en este cuadro, en caso de existir importes a pagar con forma de pago 0 (cero, Efectivo – Apéndice 13 Anexo 22), deberán coincidir con el importe de la línea de captura.

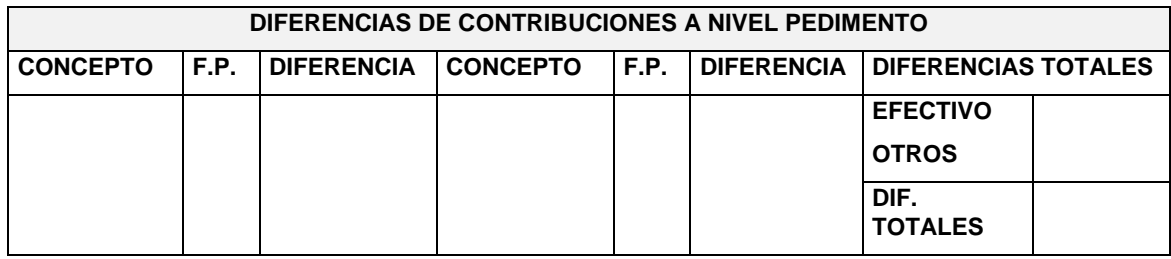